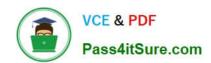

# MB7-849<sup>Q&As</sup>

NAV 2009 Manufacturing

### Pass Microsoft MB7-849 Exam with 100% Guarantee

Free Download Real Questions & Answers PDF and VCE file from:

https://www.pass4itsure.com/MB7-849.html

100% Passing Guarantee 100% Money Back Assurance

Following Questions and Answers are all new published by Microsoft
Official Exam Center

- Instant Download After Purchase
- 100% Money Back Guarantee
- 365 Days Free Update
- 800,000+ Satisfied Customers

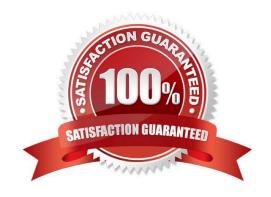

### https://www.pass4itsure.com/MB7-849.html

2022 Latest pass4itsure MB7-849 PDF and VCE dumps Download

#### **QUESTION 1**

You are the consultant on a Microsoft Dynamics NAV 2009 implementation. Your client is setting up Item Cards. In the Flushing Method field, the available options are Manual, Forward, and Backward. Your client asks you to explain how material is consumed when forward flushing is selected and routing link codes are not used. What do you provide to your client?

- A. The Consumption Journal is used to specify how much material is consumed for a production order.
- B. The actual quantity of material is automatically consumed at the finish of a production order.
- C. The expected quantity of material is automatically consumed at the release of a production order.
- D. The expected quantity of material is automatically consumed when the Output Journal is posted.

Correct Answer: C

#### **QUESTION 2**

What report is used to show a detailed listing of the costs for each operation and component for selected production orders?

- A. Prod. Order Calculation
- B. Prod. Order List
- C. Prod. Order Detailed Calc.
- D. Prod. Order Precalc. Time

Correct Answer: C

#### **QUESTION 3**

To use put-away features, a production manager must first create an inbound warehouse request for a released production order. How can an inbound warehouse request be created? Choose the 2 that apply.

- A. By selecting the Create Inbound Request check box on the Replan batch job.
- B. By selecting the Create Inbound Request check box on the Refresh batch job.
- C. By running the Create Inbound Whse. Request function from the production order.
- D. By running the Create Transfer Order function from the production order.

Correct Answer: BC

#### **QUESTION 4**

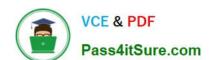

#### https://www.pass4itsure.com/MB7-849.html

2022 Latest pass4itsure MB7-849 PDF and VCE dumps Download

You are a consultant implementing Microsoft Dynamics NAV 2009. You are explaining the concept of netting to your client\\'s production planner. For this discussion, you and the planner have agreed to assume a production forecast of 500 bikes for a particular month. You then introduce two scenarios for sales orders for the bikes in that month. For the first scenario, orders are received for 400 bikes. For the second scenario, orders are received for 650 bikes. Based on the sales orders, the planner wants to know the impact the production forecast has on gross requirements. Considering sales orders, how does the production forecast affect gross requirements for each scenario?

A. Scenario 1 = 100; Scenario 2 = 0

B. Scenario 1 = 400; Scenario 2 = 650

C. Scenario 1 = 500; Scenario 2 = 500

D. Scenario 1 = 900; Scenario 2 = 1,150

Correct Answer: A

#### **QUESTION 5**

What two methods are used to change the status of production orders? Choose the 2 that apply.

- A. For an individual production order, select the status in the Status field of the production order.
- B. For an individual production order, use the Change Status batch job from the production order.
- C. For multiple production orders, use the Change Production Order Status batch job.
- D. For multiple production orders, use the Change Status batch job from the Planning Worksheet.

Correct Answer: BC

MB7-849 VCE Dumps

MB7-849 Exam Questions

MB7-849 Braindumps

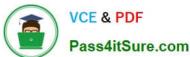

To Read the Whole Q&As, please purchase the Complete Version from Our website.

## Try our product!

100% Guaranteed Success

100% Money Back Guarantee

365 Days Free Update

**Instant Download After Purchase** 

24x7 Customer Support

Average 99.9% Success Rate

More than 800,000 Satisfied Customers Worldwide

Multi-Platform capabilities - Windows, Mac, Android, iPhone, iPod, iPad, Kindle

We provide exam PDF and VCE of Cisco, Microsoft, IBM, CompTIA, Oracle and other IT Certifications. You can view Vendor list of All Certification Exams offered:

https://www.pass4itsure.com/allproducts

### **Need Help**

Please provide as much detail as possible so we can best assist you. To update a previously submitted ticket:

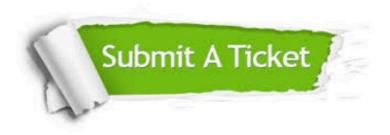

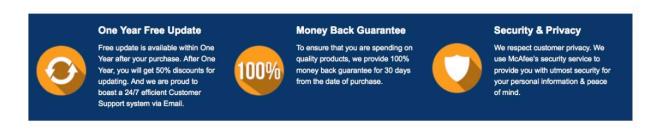

Any charges made through this site will appear as Global Simulators Limited.

All trademarks are the property of their respective owners.

Copyright © pass4itsure, All Rights Reserved.